## **Planning SACR DNA Methylation Analysis**

*M. Imboden, A. Jeong, N. Probst-Hensch 14.8.2023*

## **1. SACR samples for methylome analysis**

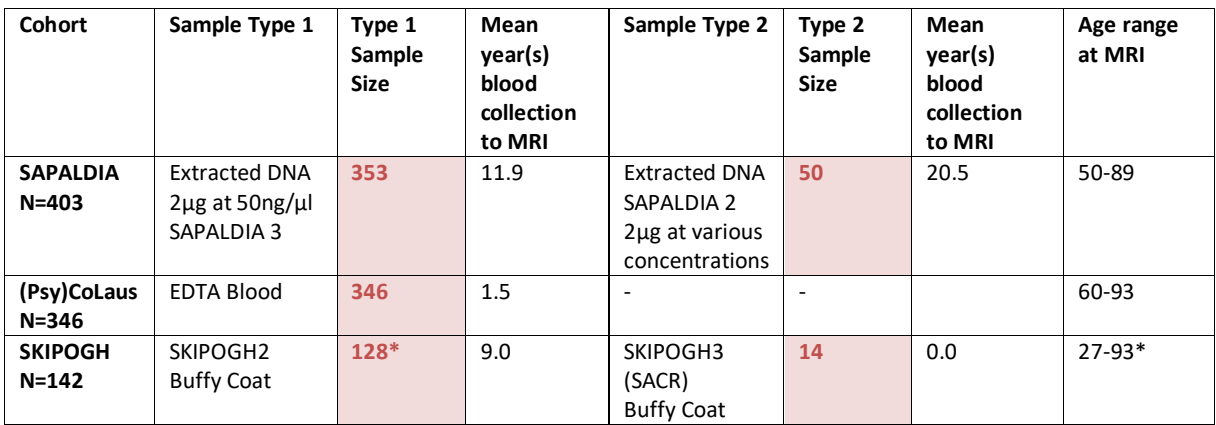

\* MRI not done yet for 16 samples

Time lapse in years since blood collection to MRI differs by cohort, in the range of 10-21 years for SAPALDIA, 0-8 years for CoLaus, and 0-10 years for SKIPOGH.

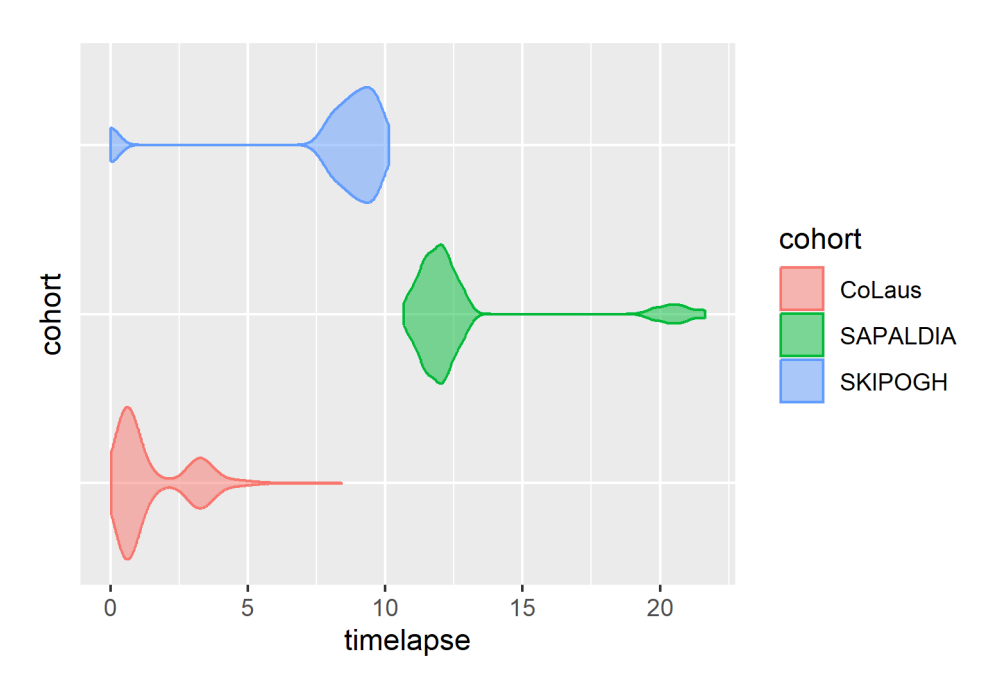

# **2. Cohort-specific datasets on participants & samples for methylome analysis**

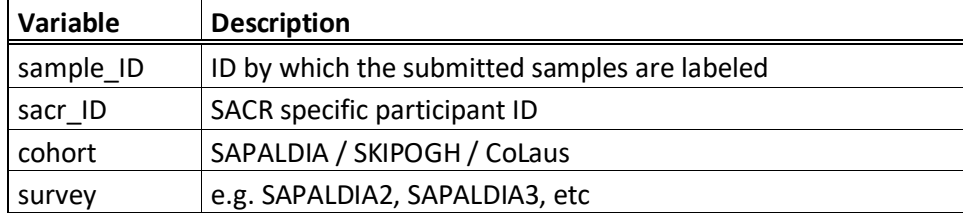

The following cohort specific datasets are provided by cohorts.

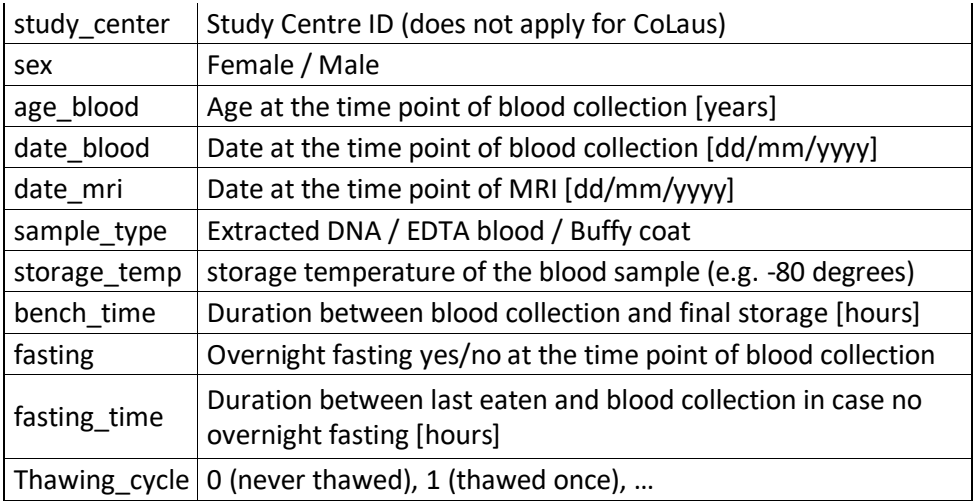

These datasets are used to design the randomization of the DNA samples to minimize batch effects, and will be used to characterize biospecimens for future publications.

These datasets will be uploaded to the SACR project space along with the methylome data, once the methylome analysis is done.

# **3. Shipment of DNA or blood samples**

Each cohort is shipping their biospecimens separately to analysis lab in the Netherlands, following the instruction described below.

# Instructions for biospecimen shipment

Timeline of shipment and analysis: All samples must arrive at the laboratory in July 2023. Analysis will only start once samples from all cohorts are at the GenomeScan laboratory, as we need to randomize the biospecimens from all cohorts to avoid batch effects.

Cost and billing of shipment: Due to accounting reasons (billing date **before June 30** and shipment in July), we chose sending the sample using the bplogistics.

- The samples of each cohort can be shipped separately and separate bills per shipment will be established by bplogistics.
- Bplogistics needs to know the number of aliquots, the volume of the primary tubes, the dimension of the secondary containers (boxes).
- Bplogistics provides dry ice and shipping containers.
- Each cohort provides a proforma-invoice and an indication if the samples are UN3373 or human exempt specimen, as to allow the bplogistic partner in SKIPOL Amsterdam NL to check the papers for smooth transfer through customs.
- Each cohort needs to inform pblogistic in advance to prepare shipment on the beginning of a week (on a Monday or Tuesday). There are no state holidays until the end of the July in NL.
- **It is each cohort's responsibility to inform the laboratory of the shipment date and assure that the samples are received and kept frozen until analysis.**
- Bplogistics picks up samples and brings them to the airport in Switzerland and bplogistic partner in SKIPOL Amsterdam NL assures transfer through customs, maintenance of cold chain and delivers samples at Genome Scan in Leiden, NL.
- The shipping address and contact details are listed below.

Shipping address: **GenomeScan** Plesmanlaan 1d, 4th floor 2333 BZ LEIDEN The Netherlands

Contact persons at GenomeScan: NameFahim Behrouz, [f.behrouz@genomescan.nl](mailto:f.behrouz@genomescan.nl) Evita Karelioti, [E.Karelioti@genomescan.nl](mailto:E.Karelioti@genomescan.nl) Company Telephone: +31 (0)71 568 1050

- The contact details of bglogistics: Urs Suter General Manager B.P.L. AG Binningerstrasse 96 4123 Allschwil / Schweiz Direkt: +41 61 485 15 61 Mobile: +41 79 939 83 38 Mail: urs.suter@bplogistics.chv

> For contact person in French of bglogistics: Claudine Felber Phone: 061 485 15 63 Mail: claudine.felber@bplogistics.ch

#### **4. Description of analysis pipeline at Genomescan**

DNA will be extracted in the Netherlands from EDTA blood or buffy coat for cohorts that do not provide extracted DNA.

Extracted DNA will be subjected to:

- a) Bisulfate treatment in 96-well plates, each containing 1 positive control DNA (Genomic DNA - Human Adult Normal Tissue: Brain, from a single donor, ordered by GenomeScan)
- b) Hybridization on the Illumina EPIC v2.0 BeadChips in batches of 8 samples (A01 to H01; A02 to H02; and so on)

During the hybridization, samples are transferred column by column from 96-well plates to 8 position chips.

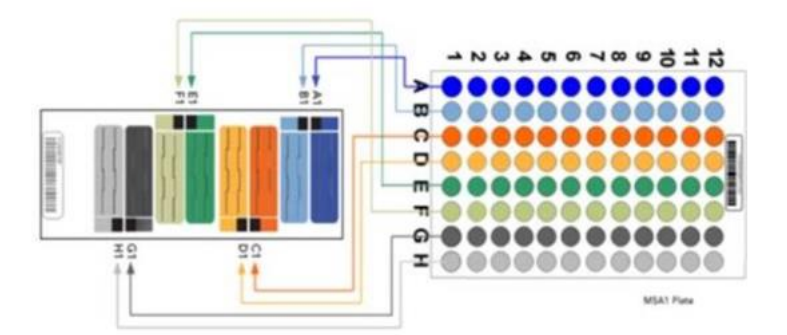

Samples from each column of the 96-well plate will be applied onto the same chip (e.g.  $1<sup>st</sup>$ column (8 samples from A01 to H01) are transferred to chip1,  $2^{nd}$  column (8 samples from A02 to H02) are transferred to chip2, and so on). The sequence of the 8 samples in each column are fixed (e.g. A01 to the first position of the chip1, B01 to the second position, and so on).

Each 96-well plate contains two positive control samples (Genomic DNA from a single donor), i.e. one at a fixed position and another at a random position. The positive control samples are hybridized to the chip along with other samples.

# **5. Distribution DNA samples for bisulfite treatment and hybridization**

Given the number of samples under 1 (891 samples), 10 plates are required for bisulfate treatment (9 full plates and 47 wells filled in the last plate). 911 samples (including 20 control samples) will be hybridized to 114 chips (113 full chips and 7 positions filled in the last chip). To fill up the last chip, a random CoLaus sample is duplicated. A total of 912 samples are distributed across 10 plates and 114 chips.

We first distributed control samples to fulfill the following conditions:

- 2 control samples per plate
- 1 control per plate at a fixed position A01
- 1 control per plate at a random position
- Each position of the chip receives at least one control sample
- Control samples are as widely distributed as possible across columns on plates, i.e. each control sample takes a different column on plates

Using omixerRand from R package "Omixer" (Sinke et al 2021), randomization was run multiple times to search for a layout such that:

- No evidence of correlation between technical covariates (plate, chip, position on the chip) and selected biological variables
- The layout with the minimal sum of correlation is chosen

For the technical variables, we considered:

- Plate: which plate the sample is located
- Chip: which chip the sample is located
- Position on chip: which well on the chip the sample is located

For the biological variables, we considered the following variables as defined under 2:

- cohort
- survey
- study\_center
- sex
- age\_blood
- sample\_type
- thawing\_cycle
- bench\_time
- fasting
- fasting\_time

There are varying number of missing values for these variables. Missing values are omitted by omixerRand.

At the end of the procedure, a layout is produced with no evidence of correlation.

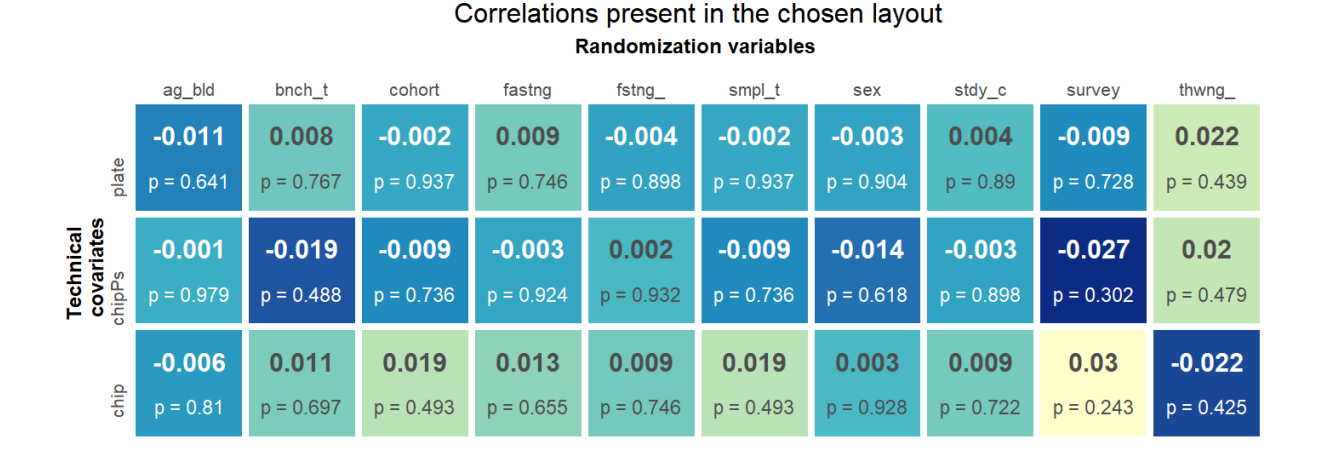

The layout also showed no correlation for the time lapse since blood collection to MRI. Correlation of the time lapse since blood collection to MRI with each of the three technical variables is as follows:

- $-$  plate:  $-0.004$  ( $p = 0.862$ )
- $\frac{1}{2}$  chip: 0.010 (p = 0.674)
- chip position:  $-0.017$  ( $p = 0.485$ )

#### **6. Matched randomization**

As a result of the procedure under 5, the final sample order was produced, where the samples from each cohort are distributed over chips and plates as follows:

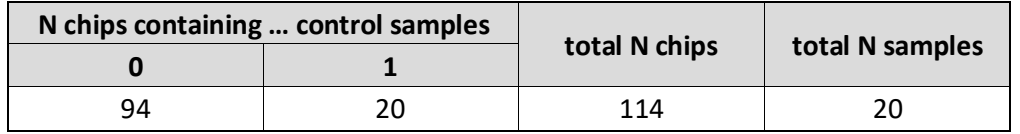

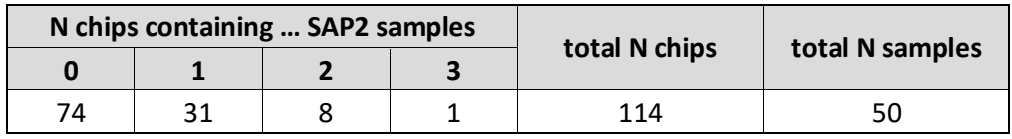

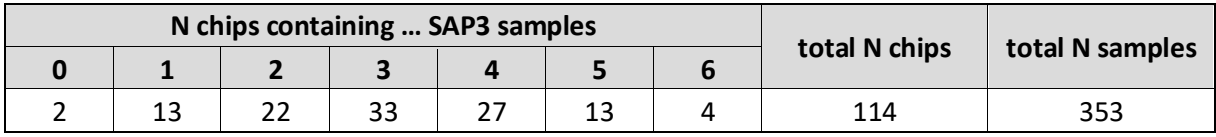

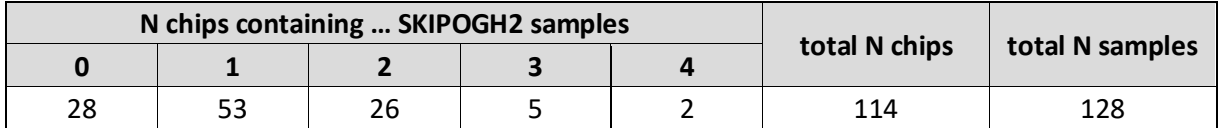

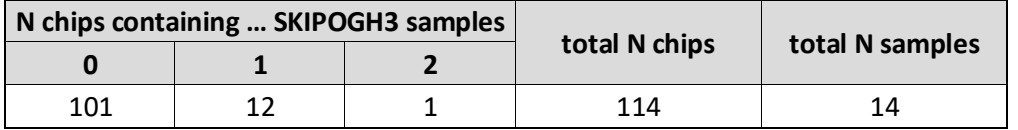

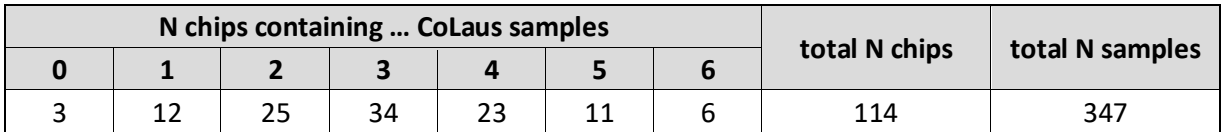

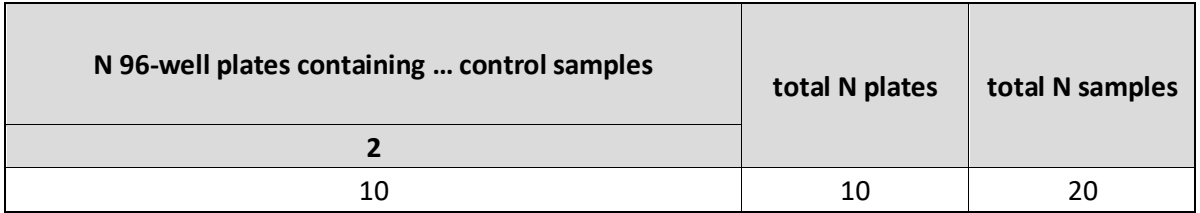

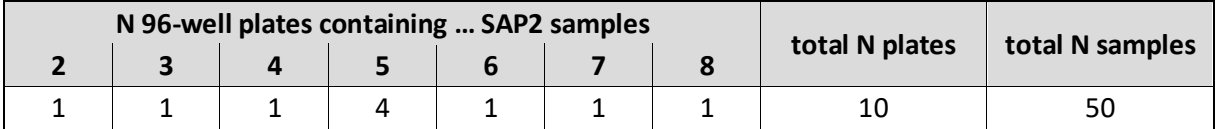

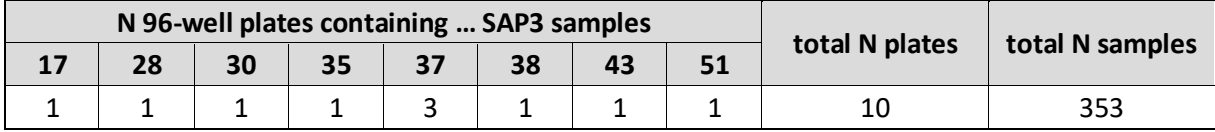

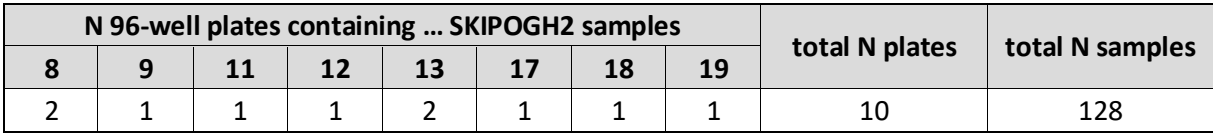

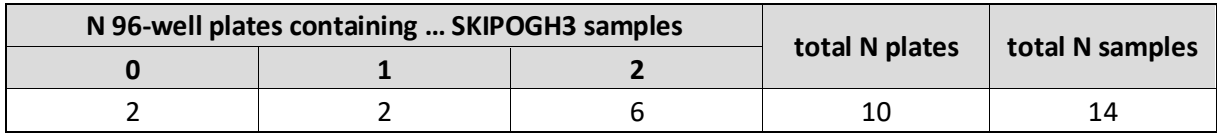

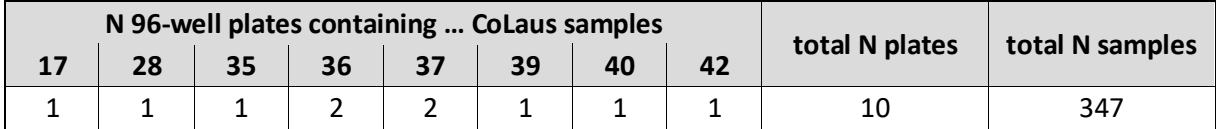

The sample distribution including controls within the plates as a result of the procedure under 5 are illustrated in the Appendix B.

## **Reference**

Sinke, L., et al. (2021) Omixer: multivariate and reproducible sample randomization to proactively counter batch effects in omics studies. Bioinformatics

Appendix A. randomization\_scheme\_using\_omixer.R

```
setwd('c:/work/projects/SACR/methylome/randomization scheme/')
library(Omixer)
set.seed(20230814)
# read in data
d.sap <- readRDS('../biospecimen_information/SAPALDIA/SAPALDIA_final.rds')
d.skip <- readRDS('../biospecimen_information/SKIPOGH/SKIPOGH_final.rds')
d.cola <- readRDS('../biospecimen_information/CoLaus/CoLaus_final.rds')
vars <- c("sample_id", "sacr_id", "cohort", "survey", "study_center", "sex", 
          "age_blood", "date_blood", "date_mri", "sample_type", "storage_temp",
          "bench_time", "fasting", "fasting_time", "thawing_cycle")
#all(vars %in% colnames(d.sap))
#all(vars %in% colnames(d.skip))
#all(vars %in% colnames(d.cola))
d <- rbind(d.sap[,vars], d.skip[,vars], d.cola[,vars])
#######
# determine the number of plates and chips needed
n.sap <- sum(d$cohort=='SAPALDIA')
n.skip <- sum(d$cohort=='SKIPOGH')
n.cola <- sum(d$cohort=='CoLaus')
n.sample <- n.sap + n.skip + n.cola
n.plate <- ceiling(n.sample/95) # 94 samples per plate (2 wells reserved for control)
n.control <- n.plate*2 # 1 control per plate at a fixed position + 1 control per plate at a 
random position
n.chip <- ceiling((n.sample+n.control)/8)
cat(n.plate-1, 'full plates and', (n.sample+n.control)%%96, 'wells filled in the last 
plate\n')
# 9 full plates and 48 wells filled in the last plate
cat(n.chip-1, 'full chips and', (n.sample+n.control)%%8, 'positions filled in the last 
chip\n')
# 114 full chips and 0 positions filled in the last chip
```

```
# - wells that remain unused in the last plate
a.mask <- array(0, dim=c(8, 12, n.plate))
# masking the empty wells in the last plate
a.mask[,,n.plate] <- matrix(c(rep(0, (n.sample+n.control)%%96), rep(1, 96-
(n.sample+n.control)%%96)), nrow=8, byrow=F)
# masking the wells for control samples at a fixed position
# note: 1 control per plate at a fixed position, i.e. the first position (H12)
a.mask[1,1,] <- 1
# masking the wells for control samples at a random position
# note: 1 control per plate at a random position, but to cover all 8 positions on the chip 
        and to be as widely distributed as possible across columns on plates;
        the random procedure is repeated until all the 8 positions are covered by at least
one control sample
k <- 0
repeat{
  k <- k+1
  pos.cont <- data.frame(row=rep(NA, n.plate), col=rep(NA, n.plate))
  for(i in 1:n.plate){
   idx <- which(a.mask[,,i]==0, arr.ind=T) # unmasked wells
   pos.cont[i,] <- idx[sample(i:nrow(idx), 1),]
  if(all(1:8 %in% pos.cont$row) & length(unique(pos.cont$col))==n.plate){
    print(sprintf('success at the %d-th iteration', k))
    break
}
for(i in 1:n.plate){
  a.mask[pos.cont$row[i], pos.cont$col[i], i] <- 1
}
# concatenate to a vector
v.mask <- NULL
for(i in 1:n.plate){
  for(j in 1:12){
    v.mask <- c(v.mask, a.mask[,j,i])
}
# generate the scheme by running omixerRand{Omixer}
# note: omixerRand runs the randomization many times (defined by iterNum) and selects a 
layout, so that
        - no evidence of correlation between technical covariates and selected biological
variables (defined by randVars)
        - the layout with the minimal sum of correlation is chosen
# note: omixerRand uses Kendall's rank based correlation test
```

```
# note: NA handling is defined by the global setting (getOption("na.action")), i.e. by 
default na.omit
randVars <- c('cohort', 'survey', 'study_center', 'sex', 'age_blood', 'sample_type', 
'thawing_cycle',
              'bench_time', 'fasting', 'fasting_time')
scheme <- omixerRand(d, sampleId='sample_id',
                     iterNum=100, wells=96, div="col", positional=T,
                     plateNum=n.plate, randVars=randVars, mask=v.mask)
saveRDS(scheme, 'omixer_chosen_layout.rds')
# clean layout to share
final <- scheme[1:(n.sample+n.control), c('plate', 'well', 'row', 'column', 'chip', 
'chipPos', 'sampleId')]
idx <- which(is.na(final$sampleId))
final$sampleId[idx] <- 'control'
final$chip <- (final$plate-1)*12 + final$chip
# manual replacement of a wrong sample
# note: CoLaus sent B00RXI instead of B00RWD by mistake; B00RWD will be replaced by a 
random CoLaus sample so that
        the random sample will have duplicate measurements and all 114 chips are filled up
final$sampleId[which(final$sampleId=='B00RWD')] <- sample(d.cola$sample_id, 1)
head(final)
write.csv(final, 'SACR_final_layout.csv', row.names=F)
# visualize the scheme per plate
omixerSheet(scheme, group='cohort')
for(i in 1:n.plate){
  idx \leftarrow (i-1)*96 + (1:96)
  this.plate <- matrix(scheme$sampleId[idx], nrow=8, byrow=F)
  this.plate[pos.cont$row[i], pos.cont$col[i]] <- 'control'
  colnames(this.plate) <- 1:12
  rownames(this.plate) <- c('A','B','C','D','E','F','G','H')
  sink(sprintf('plate%02d.txt', i))
  print(this.plate)
  sink()
}
```
# Appendix B. Plate composition as a result of the randomization scheme

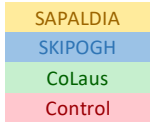

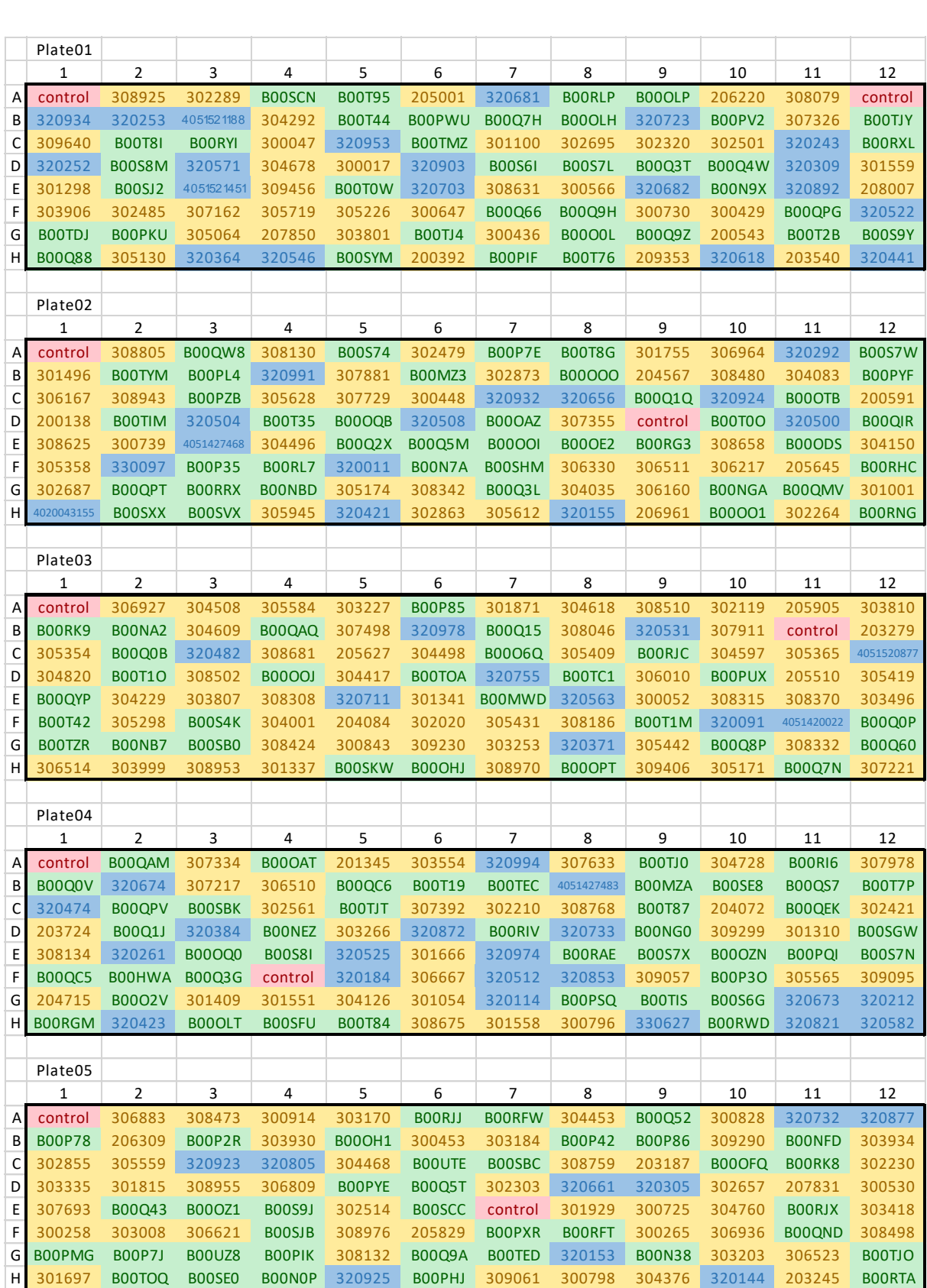

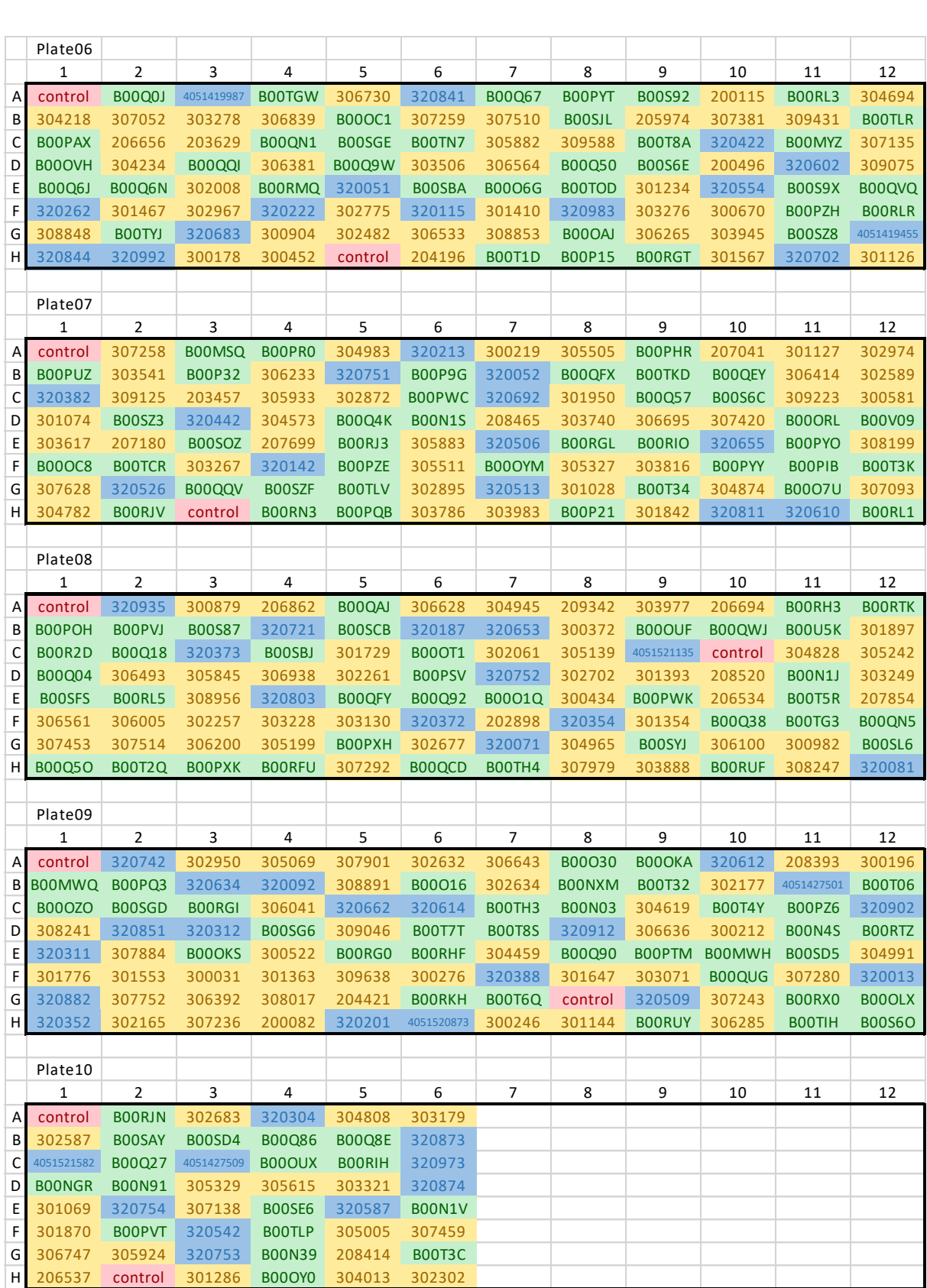